## Remote Desktop Manager cheat sheet

### **General**

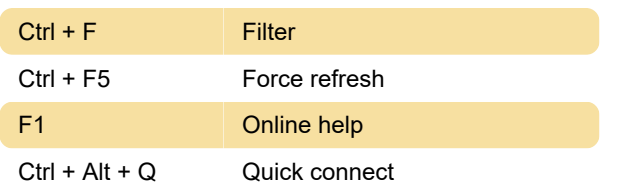

#### Edit

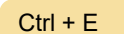

# Actions

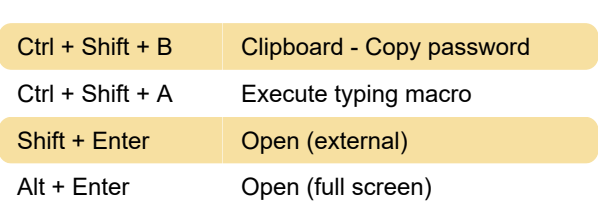

Edit entry

### View

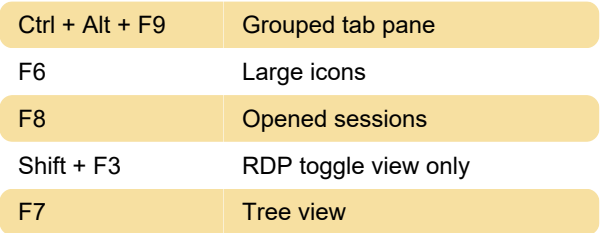

### **Navigation**

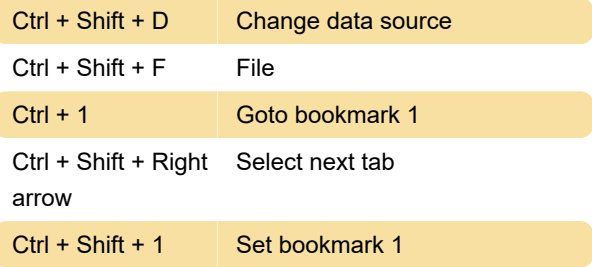

Last modification: 12/31/2020 8:25:24 AM

More information: [defkey.com/remote-desktop](https://defkey.com/remote-desktop-manager-shortcuts?filter=basic)[manager-shortcuts?filter=basic](https://defkey.com/remote-desktop-manager-shortcuts?filter=basic)

[Customize this PDF...](https://defkey.com/remote-desktop-manager-shortcuts?filter=basic?pdfOptions=true)